Subject: \*SOLVED\* getting rid of venet0 - just physical interfaces Posted by [mephisto](https://new-forum.openvz.org/index.php?t=usrinfo&id=235) on Thu, 09 Feb 2006 23:21:20 GMT [View Forum Message](https://new-forum.openvz.org/index.php?t=rview&th=270&goto=1489#msg_1489) <> [Reply to Message](https://new-forum.openvz.org/index.php?t=post&reply_to=1489)

Hi,

I've sucessfully added my hosts eth1 to my (only) vps with --netdev\_add.

By removing the IP\_ADDRESS line in the vps config file, I also got rid of venet0:0 - now how do I get rid of venet0 both on the host and the vps?

I don't want/need the interface at all, because I don't want the connection between the physical and the virtual machine (even though the interface is down).

Any hints on how to do this?

Regards,

Mephisto

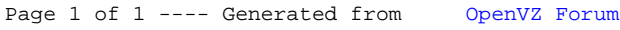